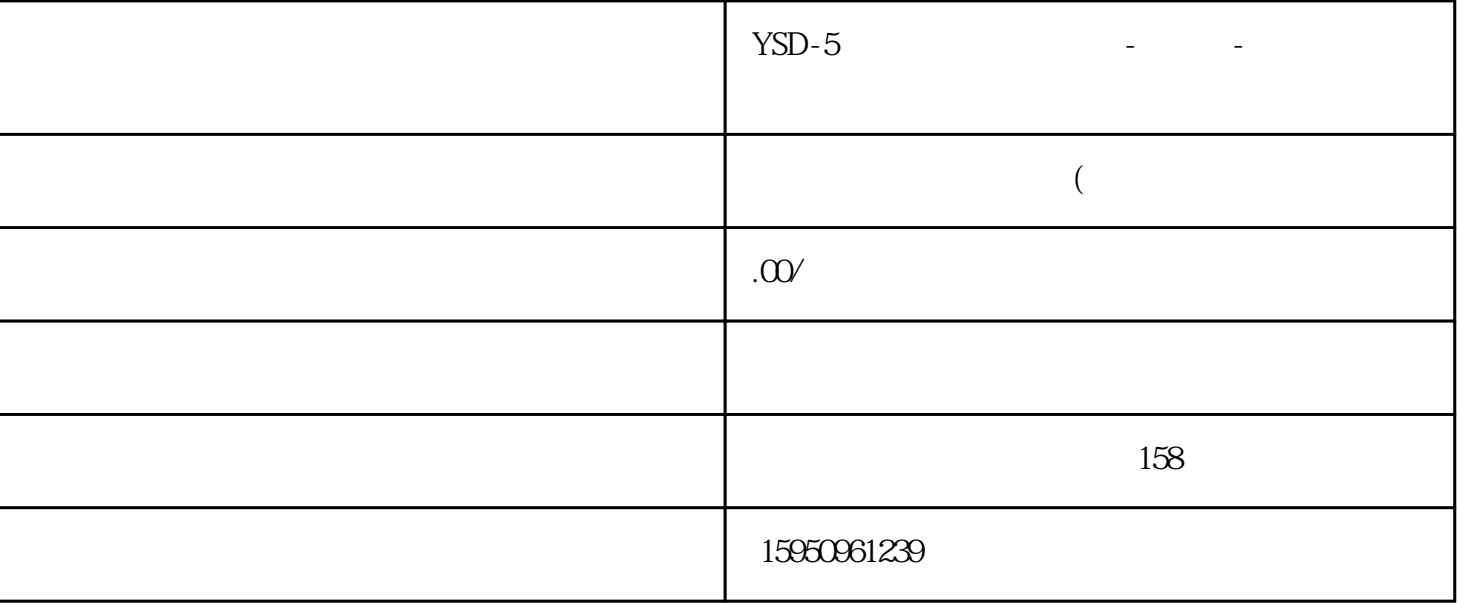

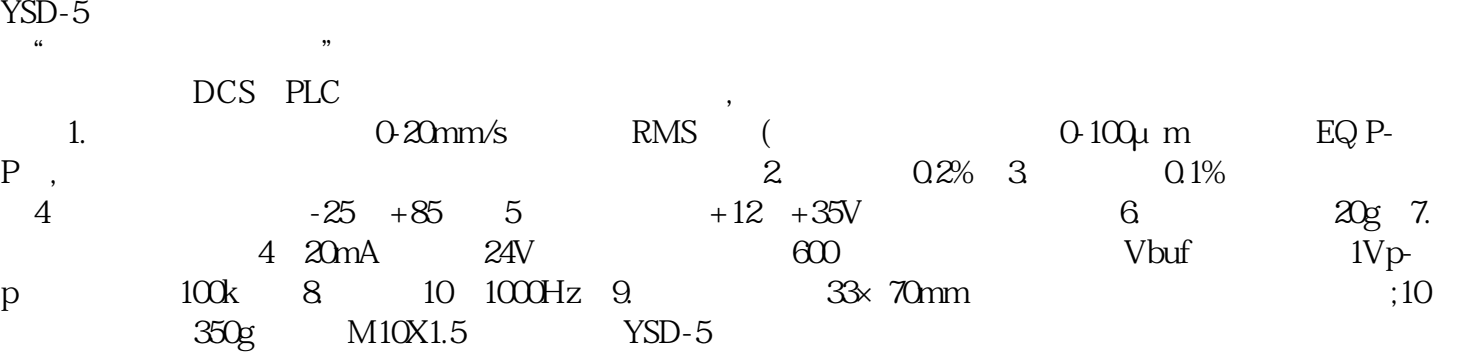

MODBUS转ETHERNET IP将变送器接入AB PLC

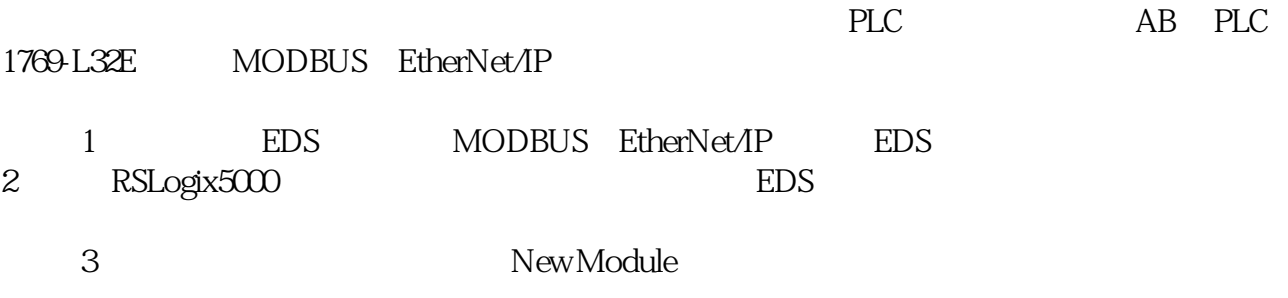

4 EIP MODBUS EtherNet/IP GW1

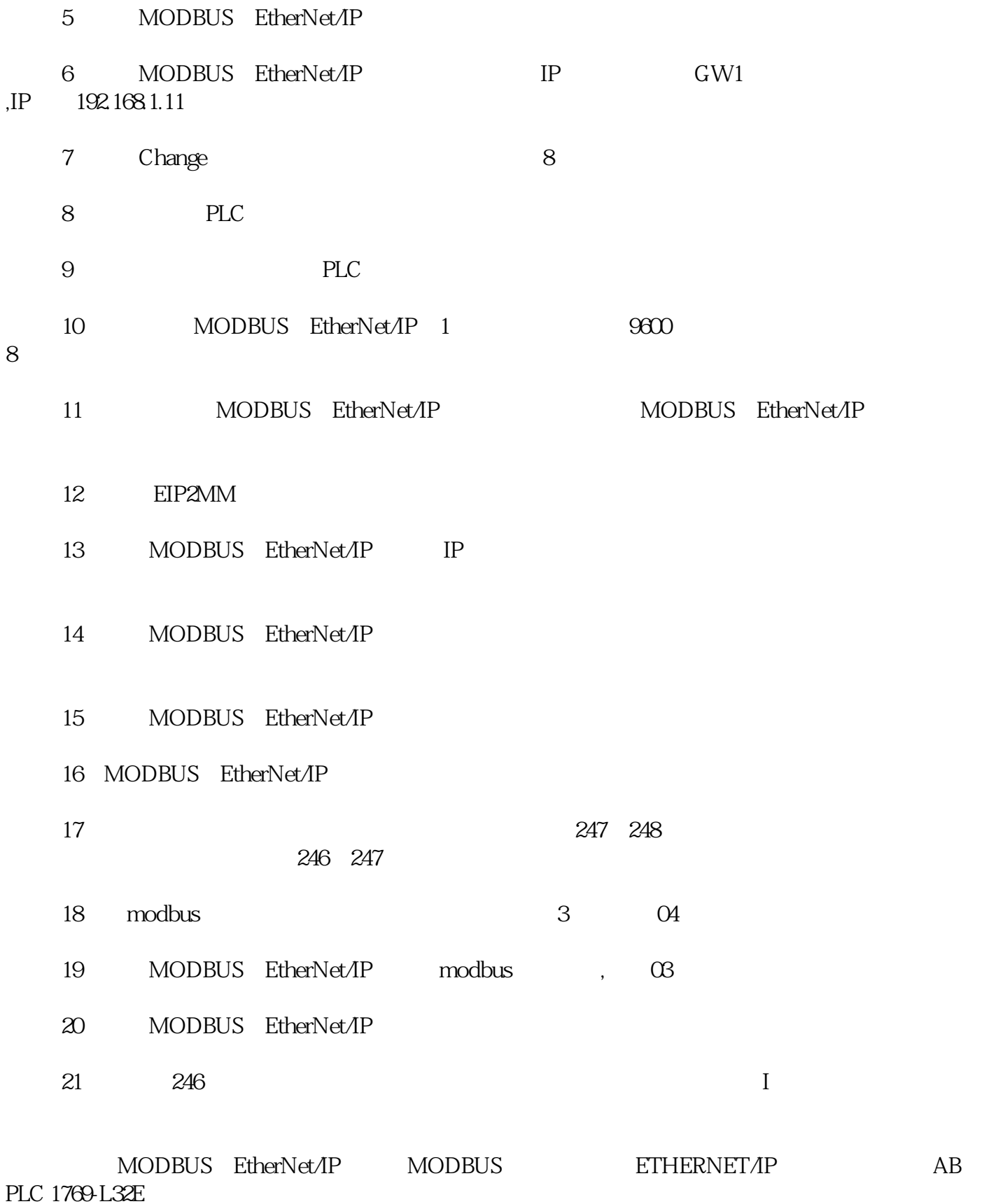